#### **МІНІСТЕРСТВО ОСВІТИ І НАУКИ УКРАЇНИ ПРИКАРПАТСЬКИЙ НАЦІОНАЛЬНИЙ УНІВЕРСИТЕТ ІМЕНІ ВАСИЛЯ СТЕФАНИКА**

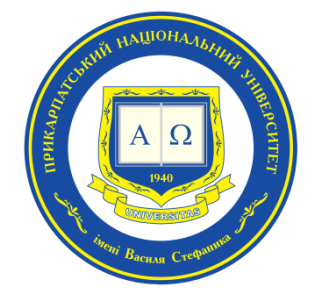

## **НАВЧАЛЬНО-НАУКОВИЙ ІНСТИТУТ МИСТЕЦТВ**

КАФЕДРА МЕТОДИКИ ВИКЛАДАННЯ ОБРАЗОТВОРЧОГО І ДЕКОРАТИВНО-ПРИКЛАДНОГО МИСТЕЦТВА ТА ДИЗАЙНУ

# **СИЛАБУС ОСВІТНЬОГО КОМПОНЕНТА**

# **МЕТОДИ КОМП'ЮТЕРНОГО ПРОЄКТУВАННЯ**

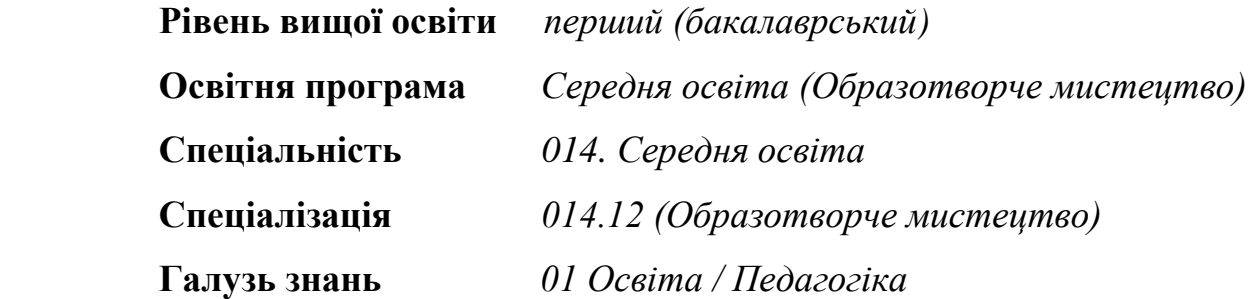

Затверджено на засіданні кафедри Протокол №1 від «4» вересня 2023 р.

#### **м. Івано-Франківськ – 2023р.**

#### **1. Загальна інформація**

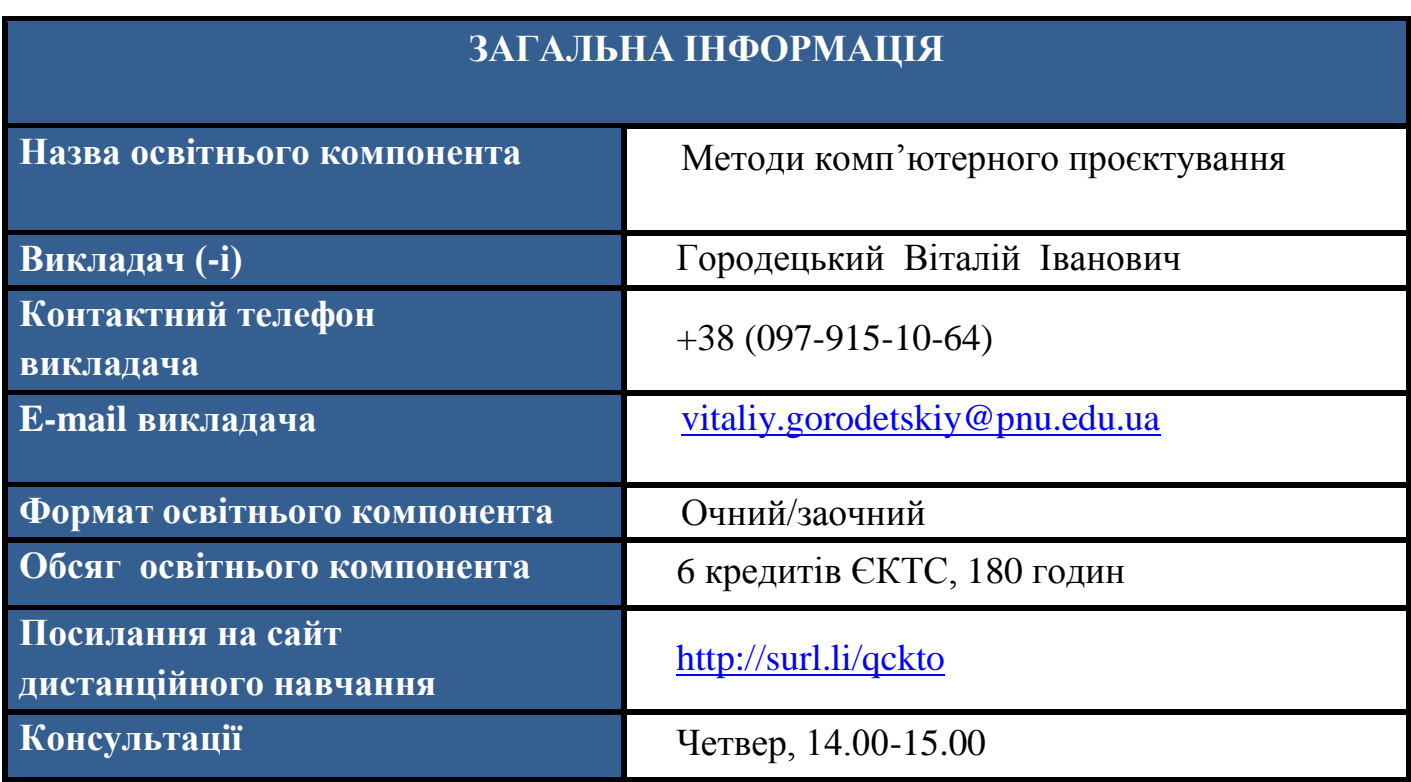

#### **2. Анотація до освітнього компонента**

# **АНОТАЦІЯ ДО ОСВІТНЬОГО КОМПОНЕНТА**

 Освітній компонент «Методи комп'ютерного проєктування» спрямований на вивчення сучасних методів комп'ютерного проєктування на створення рекламної продукції в V семестрі. Зокрема, увага приділяється поліграфічному дизайну, де студенти вчаться розробляти друковані буклети, використовуючи програмні засоби для графічного дизайну. Студенти також отримують навички роботи з електронними буклетами, враховуючи високий попит на цифрові технології в рекламній сфері.

 Освітній компонент охоплює ключові аспекти комп'ютерного проєктування, такі як вибір кольорів, композиція, типографіка та використання графічних інструментів для створення професійної та ефективної рекламної продукції.

 Протягом вивчення освітнього компонента також розглядаються сучасні тенденції у світі дизайну та реклами, включаючи використання інтерактивних технологій у рекламній продукції та адаптацію дизайну до різних медіаформатів. Завдяки практичним завданням та проєктам, студенти отримують можливість вдосконалювати свої навички та будувати навчальне портфоліо, що стає цінним ресурсом при освоєнні сфери рекламного дизайну.

 Також освітній компонент «Методи комп'ютерного проєктування» спрямований на вивчення основних аспектів використання комп'ютерних технологій у сфері

проєктування меблів та інтер'єрів. Студенти отримують знання про використання спеціалізованих програм для віртуального моделювання та аналізу дизайну, а також вивчають методики створення ефективних та реальних інтер'єрів своїх житлових приміщень.

 До ключових аспектів освітнього компонента входить ознайомлення з сучасними програмними інструментами для створення 3D-моделей меблів та інтер'єрів, аналіз їхнього функціоналу та використання в реальних проєктах. Студенти навчаються вирішувати завдання, пов'язані з плануванням простору, вибором кольорової гами, матеріалів та світлового оформлення.

 Окрім того, студенти отримують поглиблене розуміння принципів ергономіки та функціональності, що є важливими аспектами проєктування меблів.

Студентам відводиться час для практичних вправ та проєктів, які допомагають їм розвивати навички використання конкретних програмних засобів та вдосконалювати їхні проєктні здібності.

 Завдяки цьому навчанню, студенти отримують необхідні навички для успішної роботи у сфері дизайну меблів та інтер'єрів, де використання комп'ютерного проєктування вважається необхідним елементом для досягнення високого стандарту якості та відповідності сучасним тенденціям.

 Після успішного вивчення освітнього компонента «Методи комп'ютерного проєктування» студенти матимуть знання про основні принципи та методи проєктування, що використовуються в індустрії дизайну. Вони зможуть застосовувати ці навички для розробки різноманітних рекламних матеріалів, включаючи буклети, листівки, постери та інші види поліграфічної продукції, а також створювати проекти меблів та інтер'єру свого житлового приміщення.

 **Предметом** освітнього компонента «Методи комп'ютерного проєктування» є комп'ютерне проєктування рекламного буклету (каталогу творчих робіт) в V семестрі та 3В-проєктування інтер'єру власного житлового приміщення (включаючи меблі) у VІ семестрі.

 **Зміст освітнього компонента у V семестрі :**

- 1. **Вступ.** Визначення основних понять: комп'ютерне проєктування, дизайн, рекламна продукція. Роль комп'ютерного проєктування у створенні ефективної рекламної продукції.
- 2. **Основні принципи дизайну.** Вибір кольорів, типографіка, композиція. Аспекти взаємодії кольорів та їх психологічний вплив. Засоби створення виразного та запам'ятовувального дизайну.
- 3. **Графічний дизайн у поліграфії.** Основи роботи з графічними редакторами (Adobe Photoshop, Illustrator). Створення друкованих матеріалів: буклети, листівки, постери. Оптимізація зображень для друку.
- 4. **Рекламна продукція.** Аналіз рекламних стратегій та їх вплив на дизайн. Створення рекламних кампаній: від концепції до втілення. Розробка логотипів та брендингу.
- 5. **Електронні буклети.** Використання програм для створення електронних буклетів. Анімація та інтерактивні елементи в електронних матеріалах. Адаптація дизайну для різних пристроїв та екранів.
- 6. **Практичні аспекти.** Вирішення завдань та проєктів реального життя. Робота із замовниками, врахування їхніх потреб та очікувань. Підготовка навчального

портфоліо.

 **Зміст освітнього компонента у VІ семестрі :**

- 1. **Основи 3D-комп'ютерного проєктування.** Введення у 3D-комп'ютерне проєктування. Історія та еволюція комп'ютерних технологій 3D у дизайні.
- 2. **Програмні інструменти для 3D-комп'ютерного проєктування.** Огляд основних програм для 3D-моделювання. Використання графічних редакторів у дизайні меблів та інтер'єрів. Функціонал та можливості програм для віртуального моделювання
- 3. **Проєктування меблів.** Процес створення концепції меблів. Ергономіка та функціональність у дизайні меблів. Вибір матеріалів та їх вплив на проєкт.
- 4. **Проектування інтер'єру.** Планування та розміщення меблів у просторі. Кольорові рішення та палітра в дизайні інтер'єру. Освітлення та його роль у створенні атмосфери.
- 5. **Сучасні тенденції у дизайні.** Аналіз світових трендів у дизайні меблів та інтер'єрів. Інтеграція інноваційних технологій у 3D-проєктування.
- 6. **Практичні вправи та творчі проєкти.** Розвиток навичок використання програмних інструментів. Презентація та виконання проєктів у комп'ютерному середовищі.
- 7. **Оцінка та аналіз проєктів.** Критерії оцінки дизайну меблів та інтер'єрів. Звітність та презентація творчих проєктів. Зворотній зв'язок та можливість вдосконалення проєктів.
- 8. **Перспективи розвитку у галузі 3D-комп'ютерного проєктування.** Виклики та можливості сучасного дизайну. Роль інновацій у майбутньому 3Dкомп'ютерного проєктування.

## **МЕТА ТА ЦІЛІ ОСВІТНЬОГО КОМПОНЕНТА**

 **Мета** освітнього компонента «Методи комп'ютерного проєктування» – спрямувати навчання на вдосконалення креативного та технічного потенціалу студентів для ефективного впровадження їхніх ідей у дизайн рекламних матеріалів. Також метою цієї дисципліни є надання студентам глибокого розуміння та практичних навичок у сфері 3D-комп'ютерного проєктування меблів та інтер'єрів. Освітній компонент спрямований на розвиток творчого підходу до створення ефективних та естетичних просторів, а також на формування висококваліфікованих фахівців, здатних використовувати сучасні програмні засоби для досягнення високого рівня проєктування.

#### **Основні цілі цього освітнього компонента у V семестрі :**

- 1. **Оволодіння основами дизайну створення рекламної продукції.** Розвиток вмінь аналізу та використання елементів дизайну, таких як кольори, композиція, типографіка. Навчання створенню друкованих матеріалів, таких як буклети (каталоги творчих робіт), листівки та інші рекламні продукти, з використанням графічних редакторів. Розвиток навичок розробки та втілення концепцій рекламних кампаній з урахуванням вимог цільової аудиторії.
- 2. **Електронні буклети та інтерактивний дизайн.** Оволодіння навичками створення електронних буклетів (каталогів творчих робіт) та розуміння принципів інтерактивного дизайну.
- 3. **Аналіз тенденцій у дизайні та рекламі.** Вивчення актуальних тенденцій у сучасному дизайні та їх вплив на рекламну індустрію. Сприяння розвитку навичок, які є необхідними для подальшої кар'єри в галузі комп'ютерного проєктування та реклами.

#### **Основні цілі цього освітнього компонента у VІ семестрі :**

- 1. **Оволодіння теоретичними засадами 3D-комп'ютерного проєктування.** Забезпечити студентам теоретичні знання з основ 3D-комп'ютерного проєктування, враховуючи специфіку проєктування меблів та інтер'єрів.
- 2. **Використання програмних інструментів для 3D-моделювання.** Розвинути вміння створювати віртуальні моделі меблів та інтер'єрів з використанням сучасних програмних інструментів.
- 3. **Розробка творчого мислення у дизайні 3D-моделювання.** Поширити креативне мислення студентів, дозволяючи їм ефективно втілювати ідеї та концепції у своїх проєктах.
- 4. **Вивчення ергономічних та функціональних аспектів дизайну меблів.** Надати студентам уявлення про ергономічні принципи та важливість функціональності при проєктуванні меблів.
- 5. **Оволодіння навичками планування та оформлення інтер'єрів.** Навчити студентів планувати та створювати естетично привабливі інтер'єри, використовуючи сучасні дизайнерські методи.
- 6. **Вивчення сучасних тенденцій та інновацій у дизайні 3D-моделювання.** Забезпечити студентам розуміння актуальних тенденцій у світі дизайну 3Dмоделювання та вміння інтегрувати їх у власні проєкти.
- 7. **Оцінка та представлення проєктів.** Навчити студентів використовувати ефективні методи оцінки та презентації своїх дизайн-проєктів, забезпечуючи їх якість та зрозумілість для аудиторії.
- 8. **Підготовка до вирішення реальних завдань у галузі дизайну 3Dмоделювання.** Підготувати студентів до викликів реального професійного середовища та розвитку у сфері 3D-комп'ютерного проєктування меблів та інтер'єрів.

#### **Завдання освітнього компонента у V семестрі :**

- Навчити студентів створювати друковані буклети (каталоги творчих робіт). Розробка концепції та дизайн друкованих буклетів для різних сценаріїв використання (презентації творів, виставки, рекламні акції тощо).
- Навчити студентів створювати електронні буклети та інтерактивний дизайн. Створення електронних буклетів із використанням програм для графічного дизайну та впровадження інтерактивних елементів.
- Навчити студентів створювати розробляти логотипу та брендингу. Створення унікального логотипу та дизайну бренду для своєї (умовної) арт-студії чи творчого виробу.
- Навчити студентів створювати рекламні постери та листівки. Проєктування рекламних постерів та листівок, в яких студенти враховують специфіку меседжу та цільової аудиторії.
- Навчити студентів адаптації дизайну для різних медіа-форматів. Створення дизайну, який ефективно адаптується для різних медіаформатів, включаючи друк, веб-сайти та соціальні мережі.
- Навчити студентів аналізу та реалізація своєї творчої кампанії. Розробку та втілення творчої кампанії чи послуги, включаючи визначення ключових ідей та стратегії реклами.
- Навчити студентів проєктувати адаптивний дизайну для різних пристроїв. Створення дизайну, який ефективно виглядає та функціонує на різних пристроях, включаючи комп'ютери, планшети та смартфони.

#### **Завдання освітнього компонента у VІ семестрі :**

- Навчити студентів створювати 3D-моделі меблів. Розробка віртуальних моделей меблів, використовуючи спеціалізовані програми для 3D-моделювання.
- Навчити студентів проєктуванню інтер'єрів. Розробка дизайну та планування інтер'єрів з урахуванням ергономіки, стилю та функціональних вимог.
- Навчити студентів аналізу та модифікації існуючих дизайнів. Вивчення та аналіз сучасних дизайнів меблів та інтер'єрів, а також виконання модифікацій для вдосконалення.
- Навчити студентів використанню графічних редакторів. Оволодіння навичками використання графічних редакторів для обробки та покращення візуальних елементів проєктів.
- Навчити студентів оформленню концептуальних проєктів. Розробка

концепційних проєктів для меблів та інтер'єрів з урахуванням стилів та індивідуальних побажань.

- Навчити студентів презентувати та відстоювати свої творчі проєкти. Підготовка та представлення проєктів перед аудиторією чи клієнтами, відстоювання та пояснення вибраних рішень.
- Навчити студентів оцінці та критиці проєктів. Участь у взаємній оцінці та обговоренні проєктів з метою отримання конструктивної критики та покращення результатів.
- Навчити студентів розв'язанню завдань з реального життя. Вирішення практичних завдань та викликів, що виникають у процесі роботи над реальними проєктами.
- Навчити студентів розумінню інтеграції інновацій та технологій. Використання сучасних технологій та інновацій у дизайні для створення унікальних та передових рішень.

#### **Результати навчання освітнього компонента у V семестрі :**  *знати:*

- Основи комп'ютерного проєктування. Розуміння та знання основних понять, принципів та інструментів комп'ютерного проєктування.
- Принципи дизайну поліграфії. Знання основ дизайну, включаючи вибір кольорів, композицію, типографіку та інші елементи, що формують естетичний вигляд матеріалів.
- Технічні аспекти роботи з графічними редакторами. Вміння ефективно використовувати графічні редактори, такі як Adobe Photoshop та Adobe Illustrator.
- Розуміння поліграфії. Знання процесів та технік, пов'язаних із створенням друкованої рекламної продукції.
- Створення електронних буклетів. Знання основ створення електронних буклетів та робота з комп'ютерними програмами для цього. *вміти :*
- Застосовувати теорію дизайну до практичних завдань та створювати ефективні графічні рішення.
- Працювати з різними інструментами графічних редакторів для створення професійної графіки.
- Виходити за межі стандартних рішень, розвивати творчий підхід до проєктування рекламних матеріалів.
- Застосовувати нові технології у галузі комп'ютерного проєктування та реклами.

#### **Результати навчання освітнього компонента у VІ семестрі :**  *знати:*

- Основи дизайну та 3D-комп'ютерного проєктування. Розуміння основних принципів дизайну 3D-моделювання та їх вплив на створення ефективних та естетичних рішень.
- Технічні аспекти 3D-моделювання. Знання основ використання програм для 3Dмоделювання та розуміння їхнього функціоналу.
- Теорія кольору та композиції. Розуміння взаємозв'язку кольору, форми та

композиції в контексті створення гармонійних дизайнерських рішень.

- Ергономіка та функціональність. Знання основ ергономіки та її роль у проєктуванні меблів з урахуванням функціональних потреб користувачів.
- Сучасні тенденції та інновації у дизайні. Слідкування за тенденціями в галузі дизайну меблів та інтер'єрів, розуміння інновацій та їхнього впливу на проєктування.

*вміти :*

- Ефективно використовувати програмні засоби для створення та редагування 3Dмоделей.
- Розробляти концепції та створювати дизайн-проєкти, враховуючи функціональність та естетичні аспекти.
- Аналізувати дизайн-рішення, виділяти сильні та слабкі сторони та пропонувати покращення.
- Грамотно підготовлювати та презентувати проєкти перед аудиторією.
- Ефективно працювати у команді, співпрацювати із іншими спеціалістами (архітекторами, дизайнерами тощо).
- Застосовувати здобуті знання та вміння до вирішення конкретних завдань у галузі дизайну меблів та інтер'єрів.

## **ПРОГРАМНІ КОМПЕТЕНТНОСТІ ТА РЕЗУЛЬТАТИ НАВЧАННЯ**

#### **Інтегральна компетентність**

Здатність розв'язувати складні спеціалізовані задачі та практичні проблеми у галузі образотворчої та освітньої діяльності або у процесі навчання, що передбачає застосування певних теорій та методів відповідної науки і характеризується комплексністю та невизначеністю умов.

#### **Загальні компетентності (ЗК)**

ЗК 1. Здатність письмово й усно спілкуватися (комунікувати) українською – державною мовою; здатність реагувати мовними засобами на повний спектр соціальних і культурних явищ – у навчанні і на практиці; здатність використовувати засоби художньої виразності у сучасному полікультурному просторі.

ЗК 4. Здатність ефективно формувати комунікаційну стратегію в загальноосвітньому процесі, працювати в команді з дотриманням етичних норм і цінностей сучасного мультикультурного суспільства, діяти соціально відповідально, толерантно та коректно.

ЗК 5. Здатність вчитися самостійно й автономно, розробляти власну траєкторію саморозвитку упродовж навчання в університеті та усього життя.

ЗК 6. Здатність генерувати нові ідеї, вміння диференціювати традиційні та інноваційні способи вирішення завдань та знаходити межі їхнього застосування у навчальновиховному процесі.

#### **Фахові компетентності (ФК)**

ФК 1. Здатність до теоретичного освоєння мистецької спадщини, фахової орієнтації у сучасному світовому та українському образотворчому просторі.

ФК 2. Володіння образотворчою грамотою на рівні, необхідному для сприймання, оцінки та створення художнього образу.

ФК 3. Здатність до практичної та оцінної художньої діяльності.

ФК 6. Здатність до творчої, художньо-педагогічної, організаторської та художньоестетичної діяльності, спрямованої на духовний і культурний розвиток особистості.

ФК 7. Здатність планувати процес навчання образотворчого мистецтва загальноосвітній школі та у позашкільних закладах, забезпечувати його реалізацію та оцінку отриманих результатів.

ФК 9. Здатність до застосування в освітньому процесі сучасних художньопедагогічних технологій.

ФК 10. Здатність керувати художньо-творчою діяльністю учнів, враховуючи їх вікові та індивідуальні особливості.

ФК 11. Здатність до виявлення творчих здібностей дитини, засобами діагностики навчальних та художньо-творчих досягнень учнів та прогнозування їх особистісного розвитку.

ФК 12. Здатність застосовувати образотворче мистецтво як засіб естетичного виховання школярів.

ФК 13. Здатність застосовувати сучасні методики і освітні технології для забезпечення якості оволодіння основами образотворчості в закладах загальної середньої та позашкільної освіти з образотворчого і декоративно-прикладного мистецтва, початкових спеціалізованих мистецьких навчальних закладах з поглибленим вивченням образотворчого мистецтва.

#### **Програмні результати навчання (ПРН)**

ПРН 1. Вміння вирішувати нестандартні проблем та завдань в галузі професійної діяльності або у процесі навчання, що потребують інтегрованих знань застосування певних теорій і методів відповідної науки.

ПРН 2. Вміння провадити урочну (класну) та позаурочну діяльність з образотворчого та декоративно-прикладного мистецтва.

ПРН 3. Знання етапності процесу формування уявлень про сутність, види та жанри мистецтва; оперування системою мистецьких знань, художньо-естетичних понять і категорій, необхідних для викладання образотворчих дисциплін у школі та позашкільних закладах.

ПРН 4. Знання шляхів розширення і збагачення художньо- естетичного досвіду, опанування художніми вміннями та навичками з метою повноцінної практичної художньої діяльності, підвищення професійної майстерності.

ПРН 5. Вміння використовувати власні знання в процесі освітньо- практичної діяльності.

ПРН 6. Формування художньої компетентності школяра: знання, уміння, досвід, особистісні якості для успішної художньої діяльності усвідомлюючи відповідальність за її результати.

ПРН 10. Уміння застосувати у професійній діяльності фундаментальні знання з комп'ютерних технологій.

ПРН 14. Здатність застосовувати сучасні методики і освітні технології для забезпечення якості вивчення учнями образотворчого мистецтва в закладах загальної середньої та позашкільної освіти.

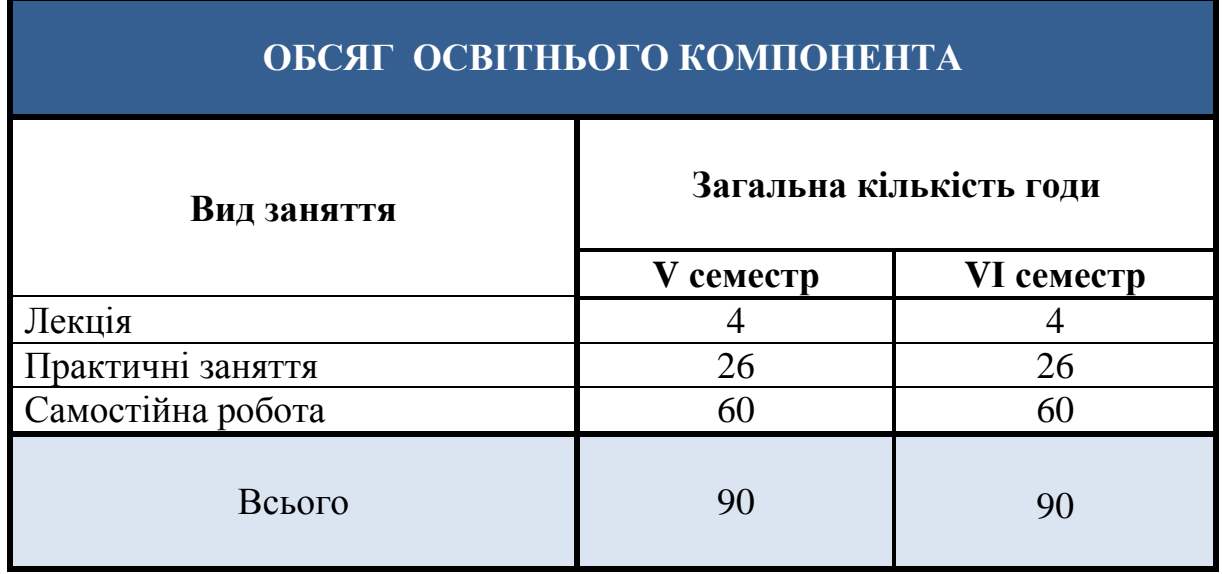

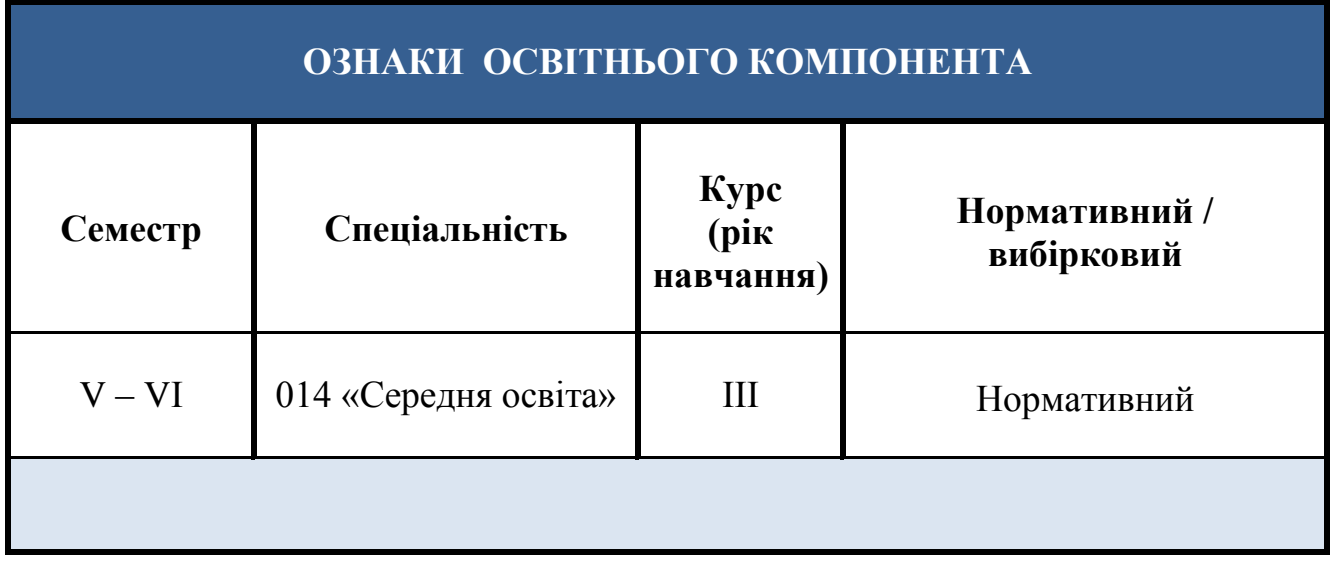

# **ТЕМАТИКА ОСВІТНЬОГО КОМПОНЕНТА**

# **V СЕМЕСТР**

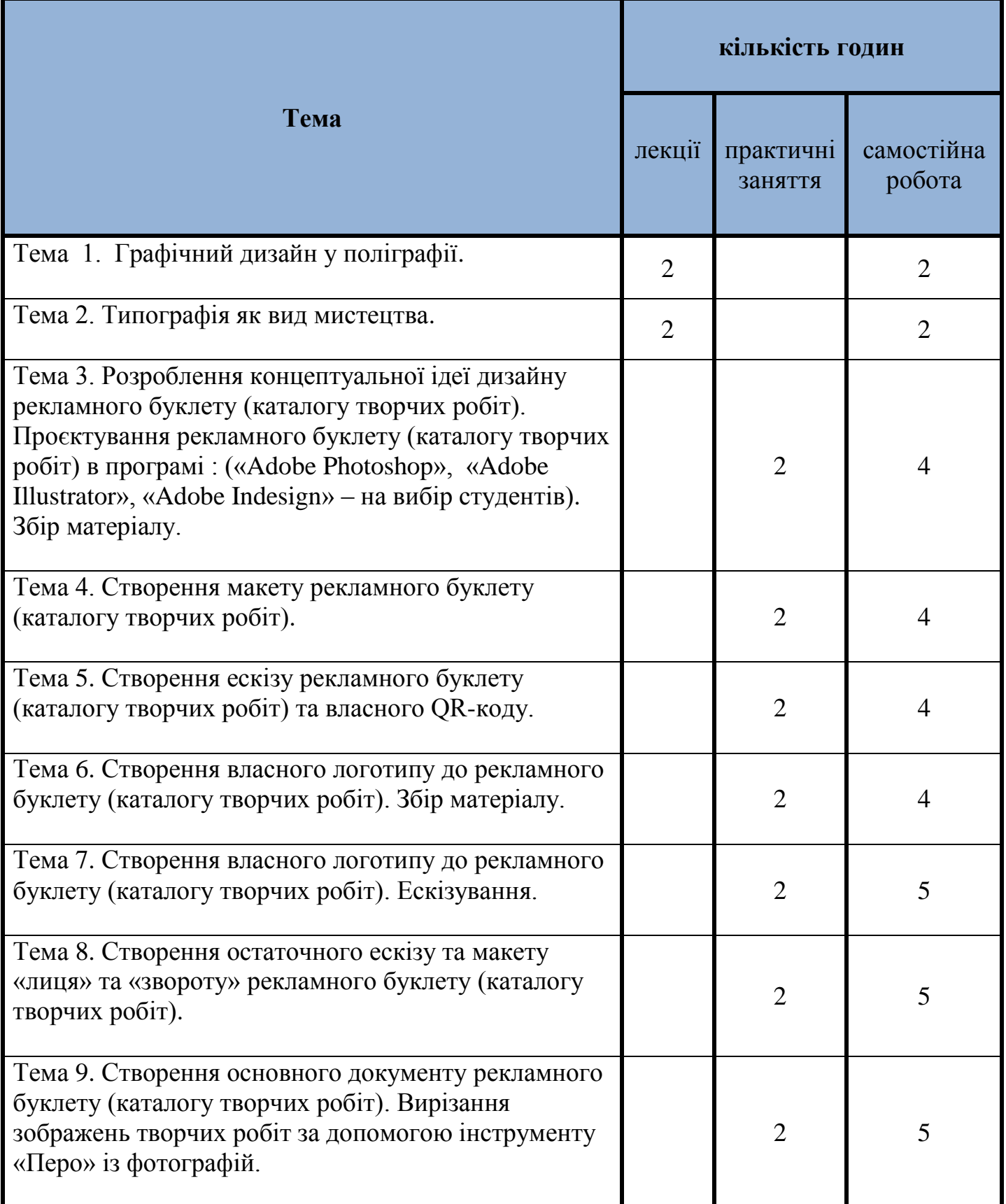

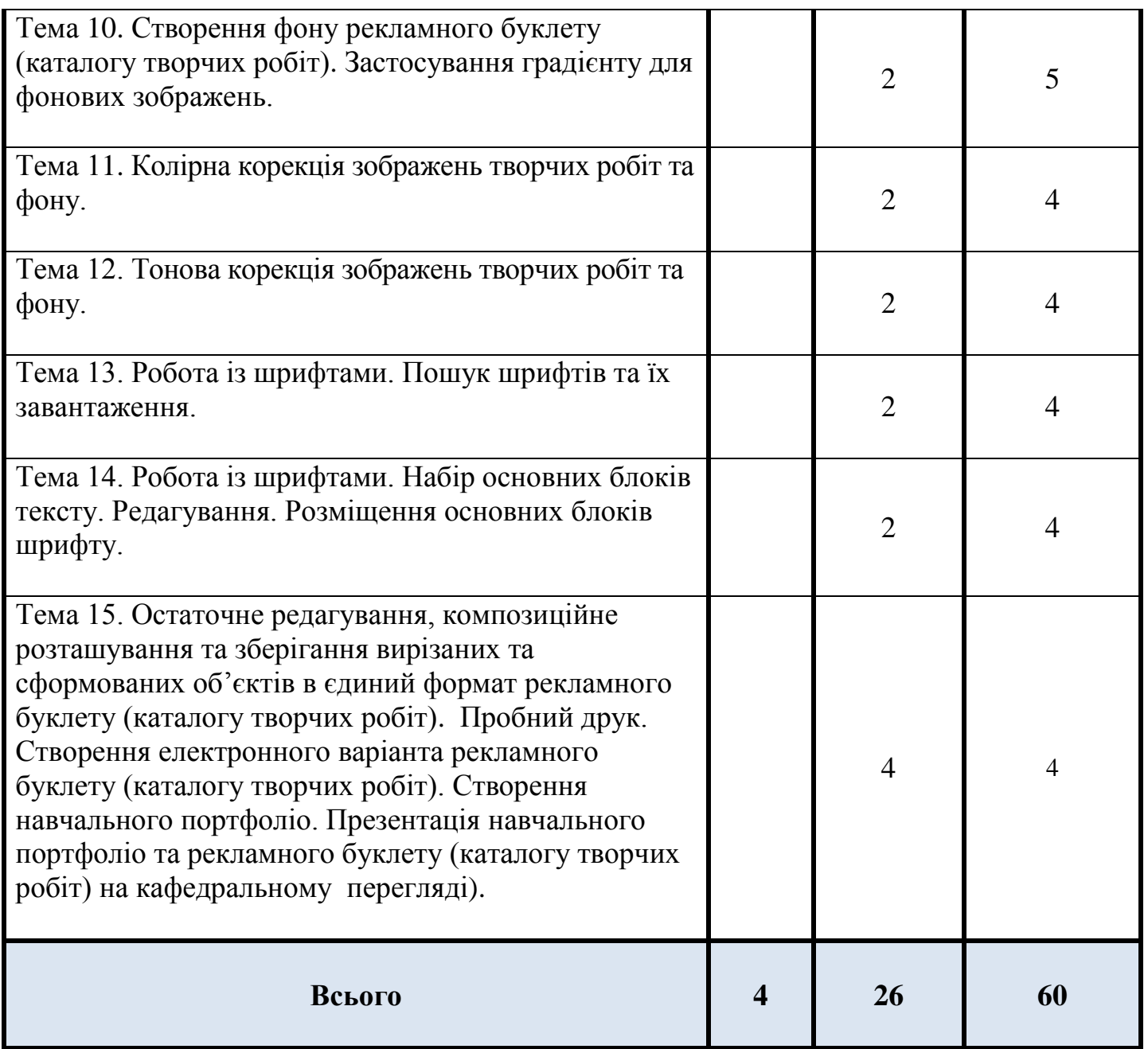

# **ТЕМАТИКА ОСВІТНЬОГО КОМПОНЕНТА**

# **VІ СЕМЕСТР**

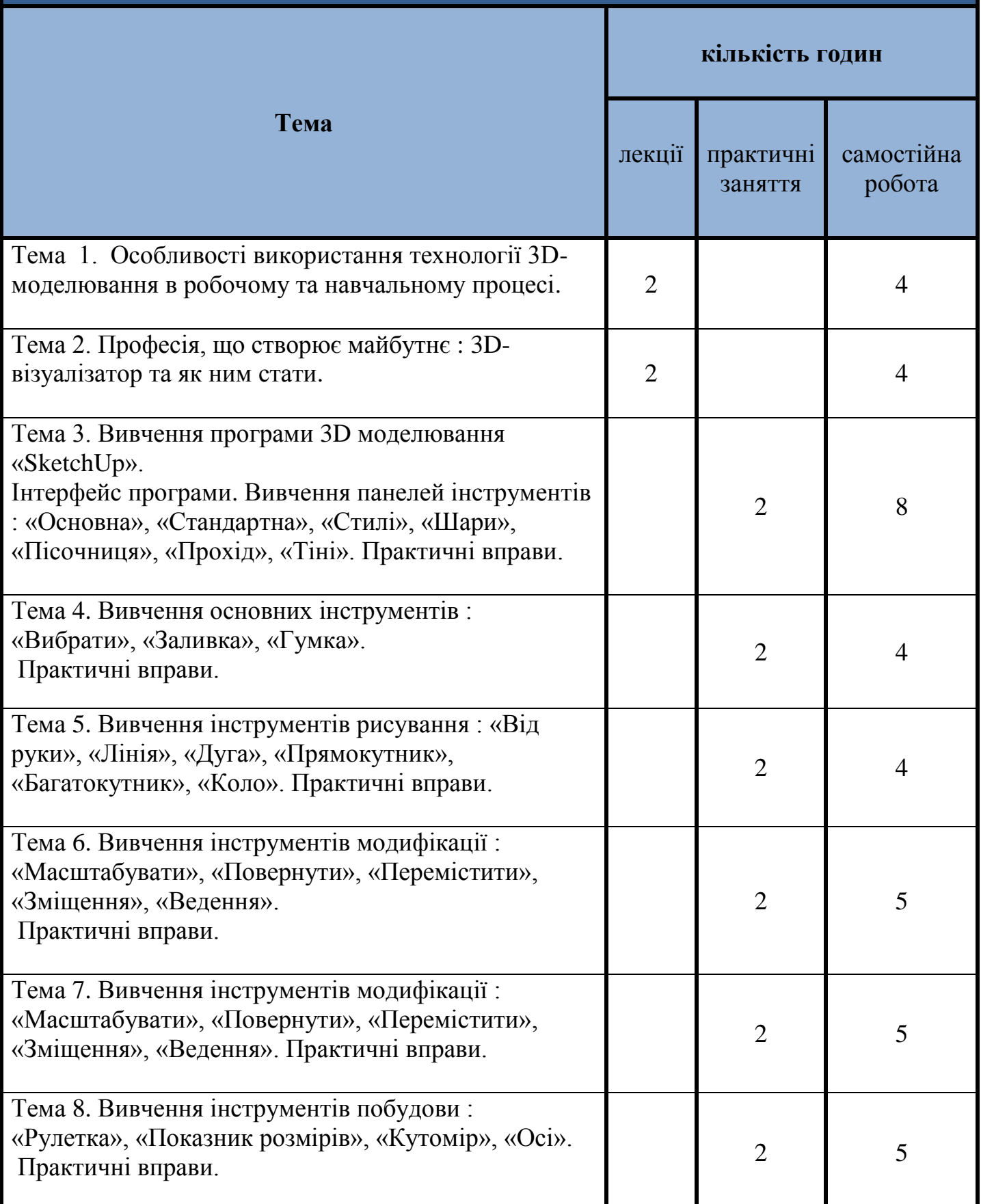

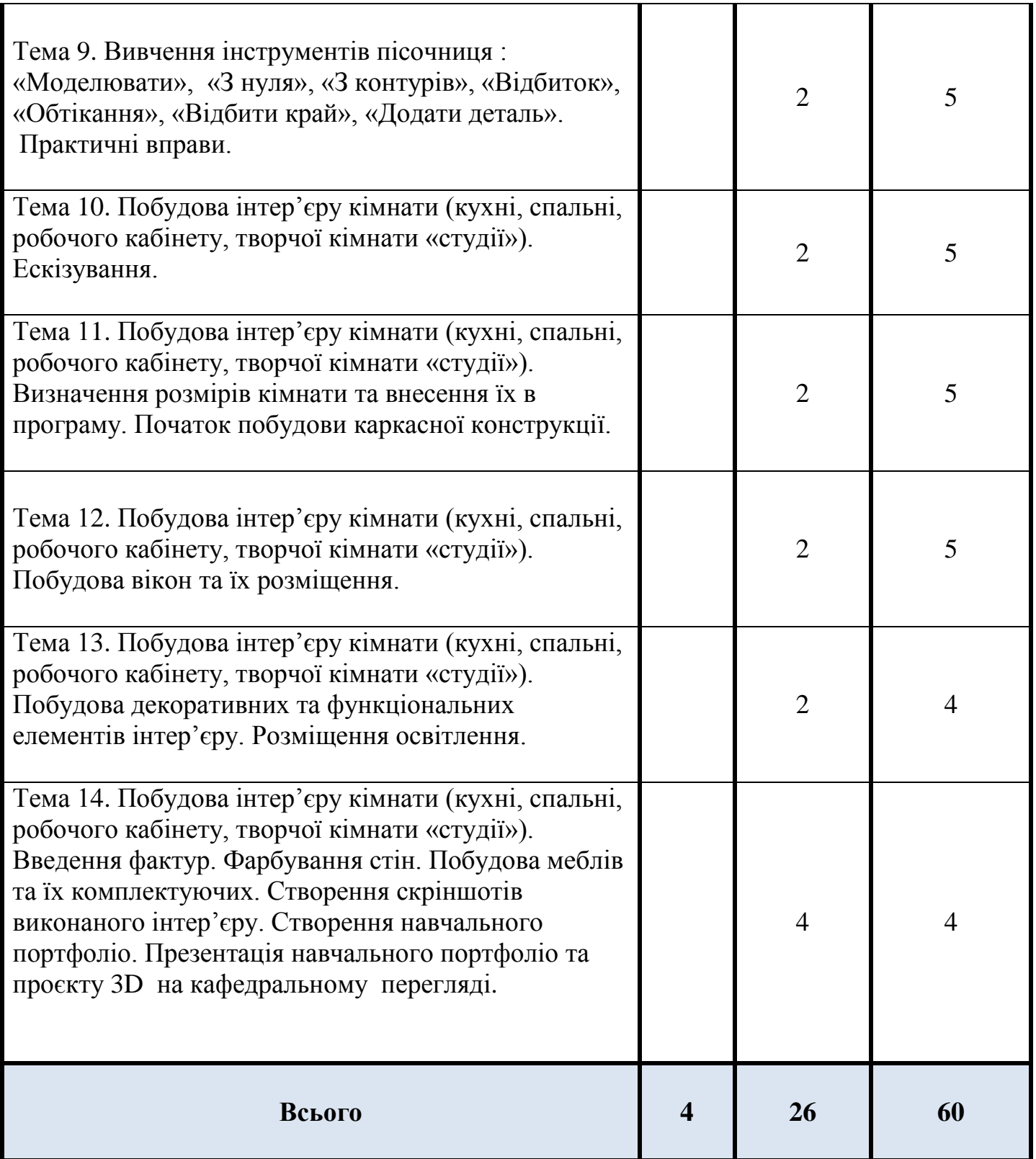

## **СИСТЕМА ОЦІНЮВАННЯ ОСВІТНЬОГО КОМПОНЕНТА V СЕМЕСТР**

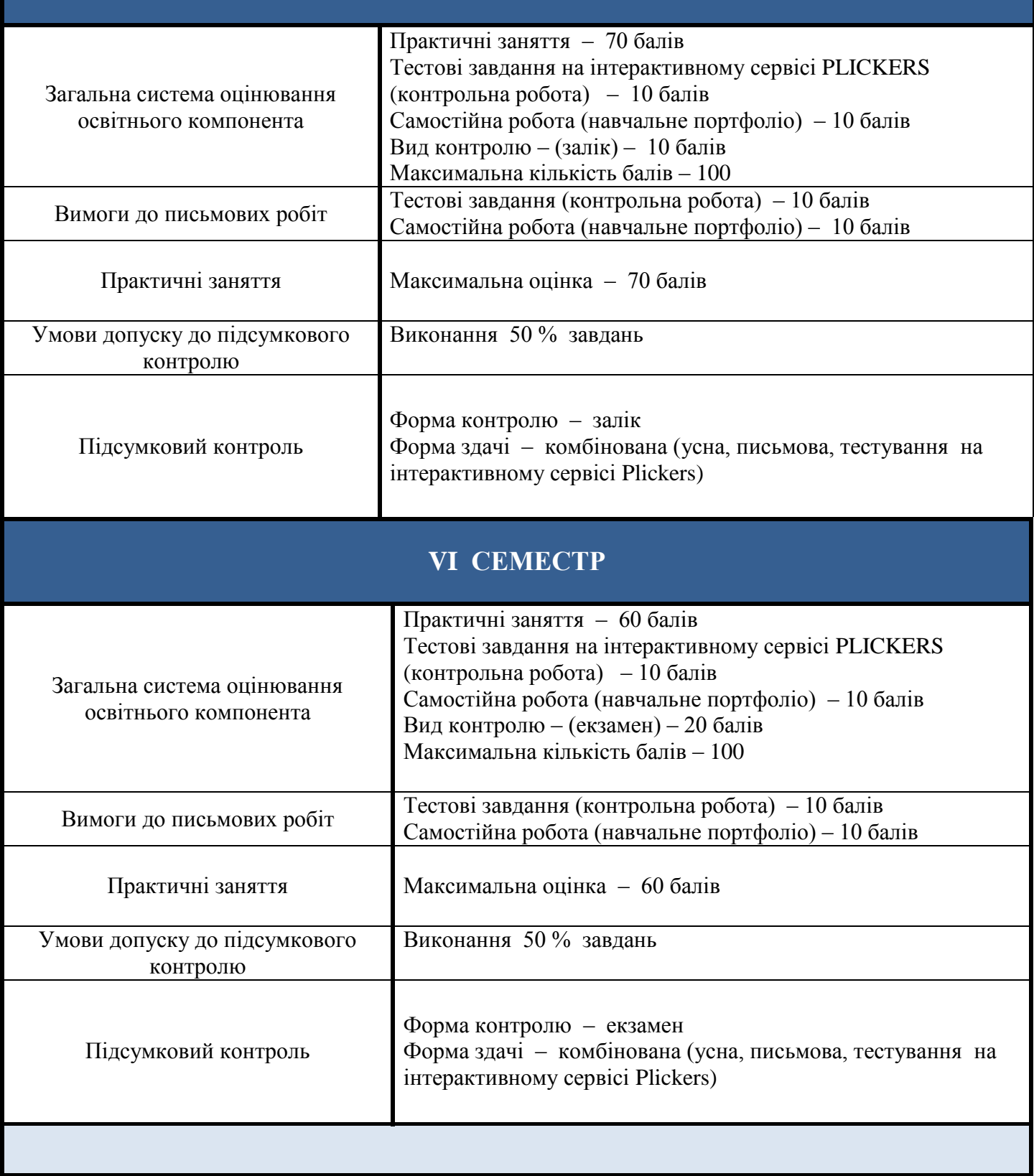

# **ОЦІНЮВАННЯ ВІДПОВІДНО ДО ГРАФІКА НАВЧАЛЬНОГО ПРОЦЕСУ**

### **V СЕМЕСТР**

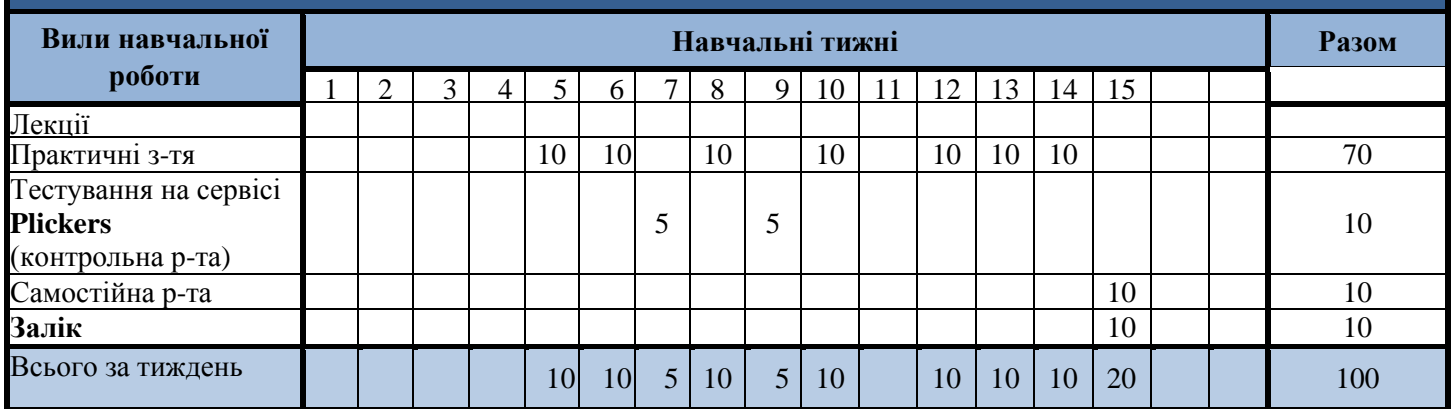

# **ОЦІНЮВАННЯ ВІДПОВІДНО ДО ГРАФІКА НАВЧАЛЬНОГО ПРОЦЕСУ**

#### **VІ СЕМЕСТР**

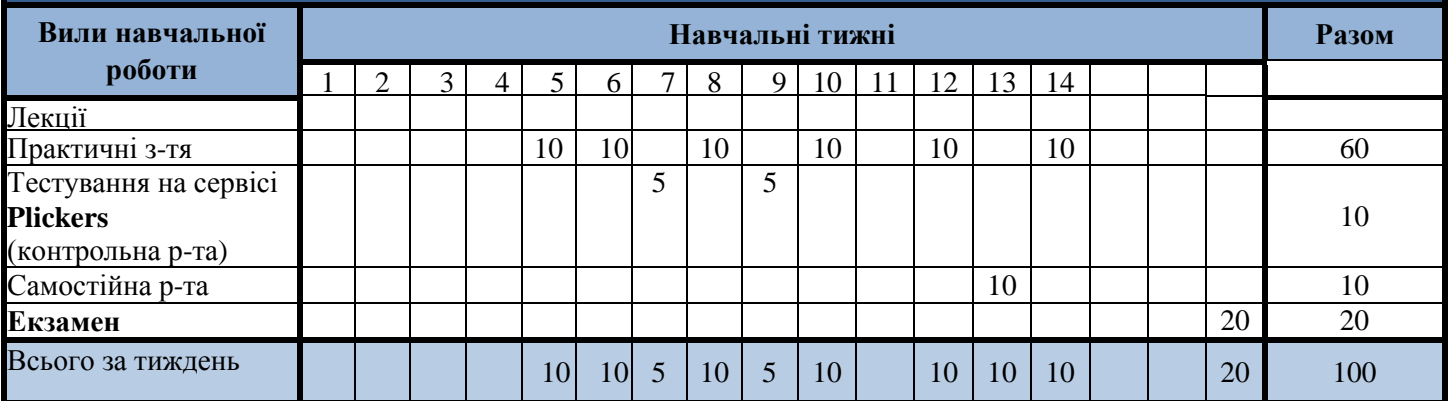

#### **НАКОПИЧУВАННЯ БАЛІВ ПІД ЧАС ВИВЧЕННЯ ОСВІТНЬОГО КОМПОНЕНТА**

#### **VІ СЕМЕСТР**

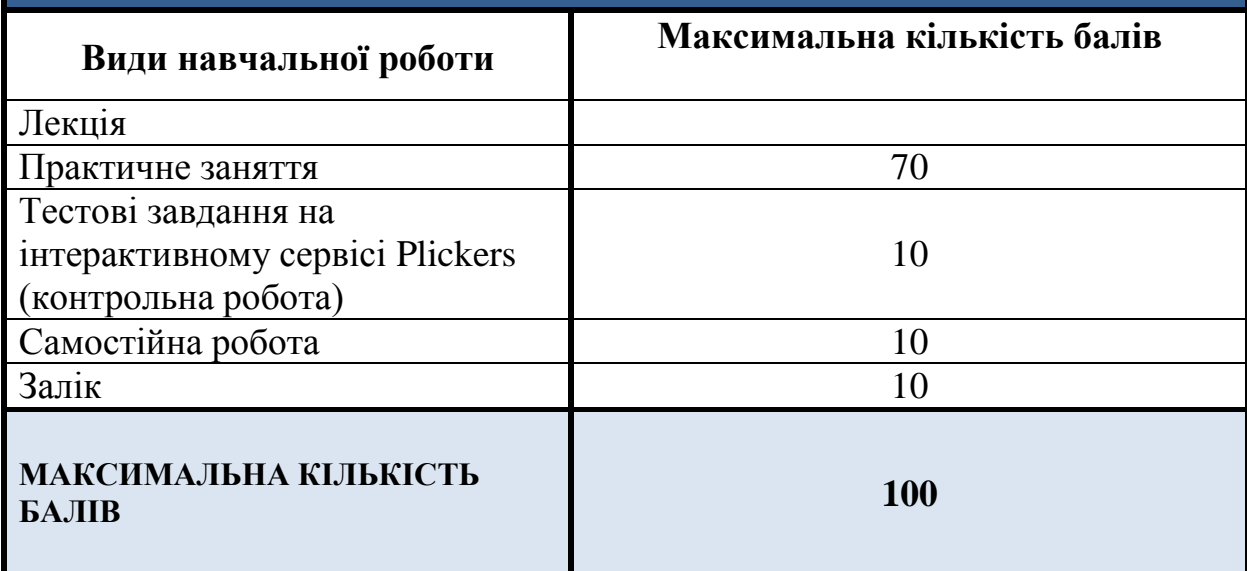

## **НАКОПИЧУВАННЯ БАЛІВ ПІД ЧАС ВИВЧЕННЯ ОСВІТНЬОГО КОМПОНЕНТА**

# **V СЕМЕСТР**

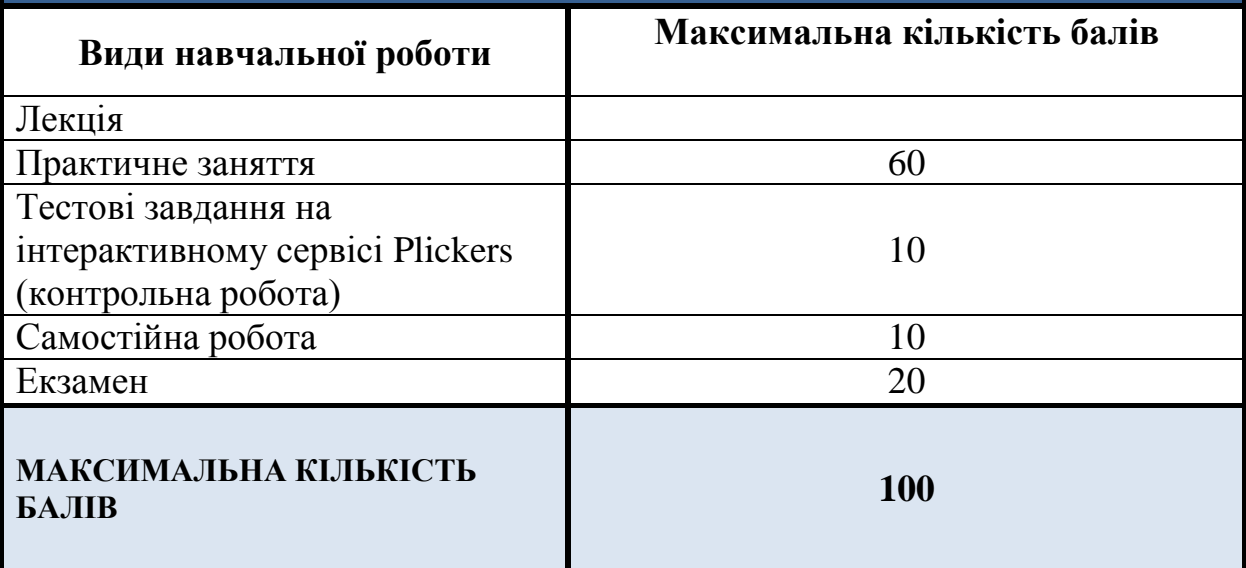

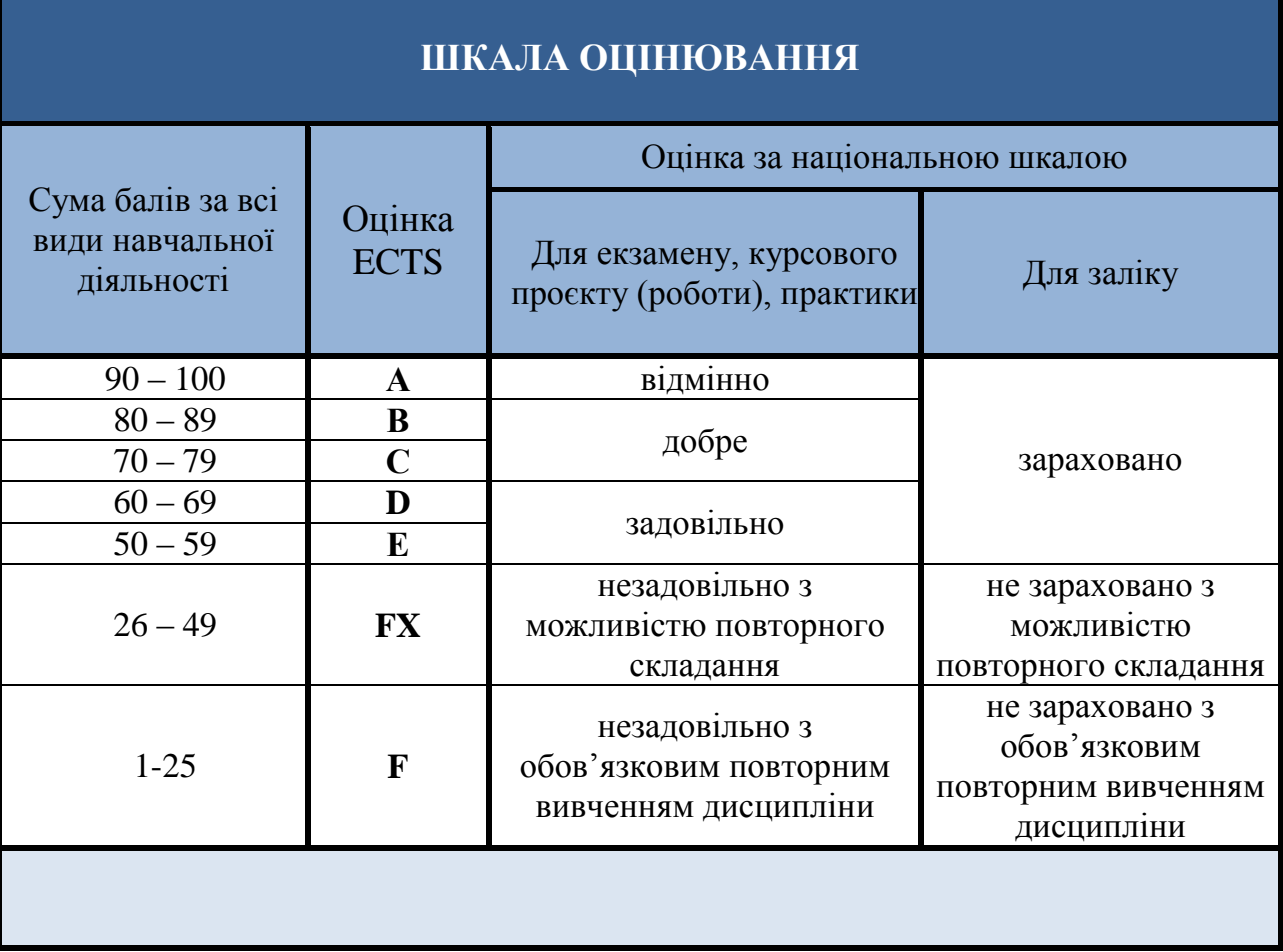

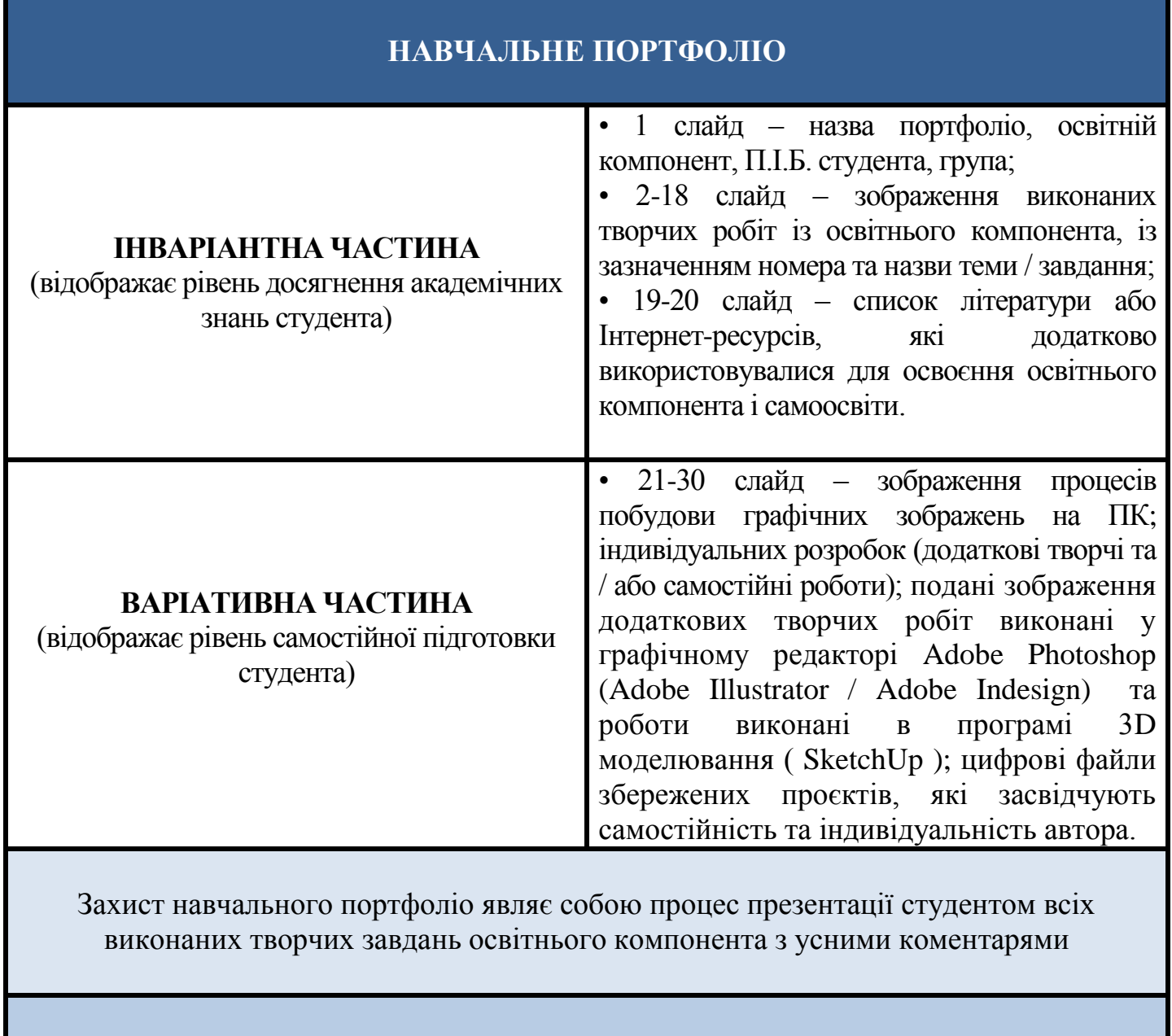

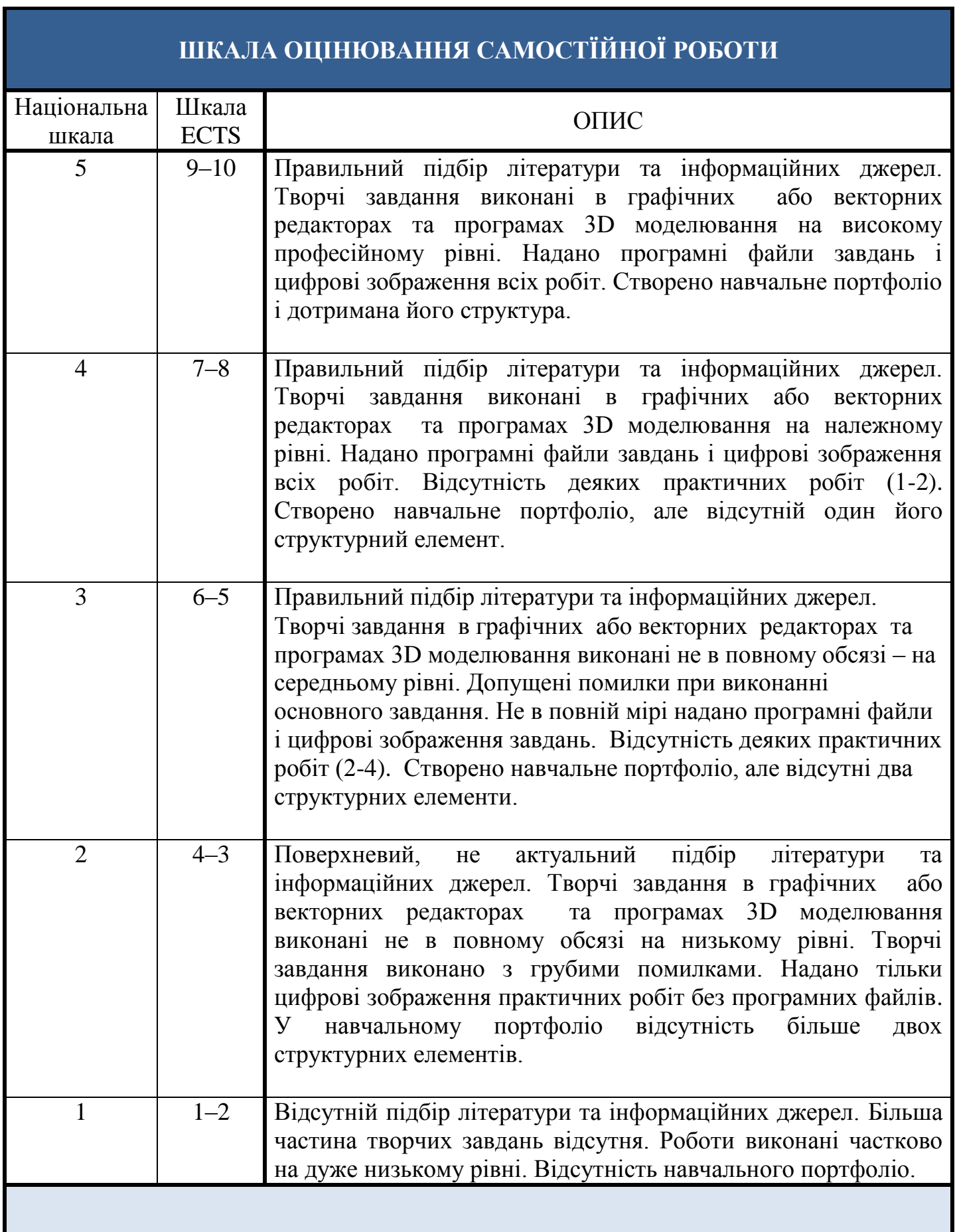

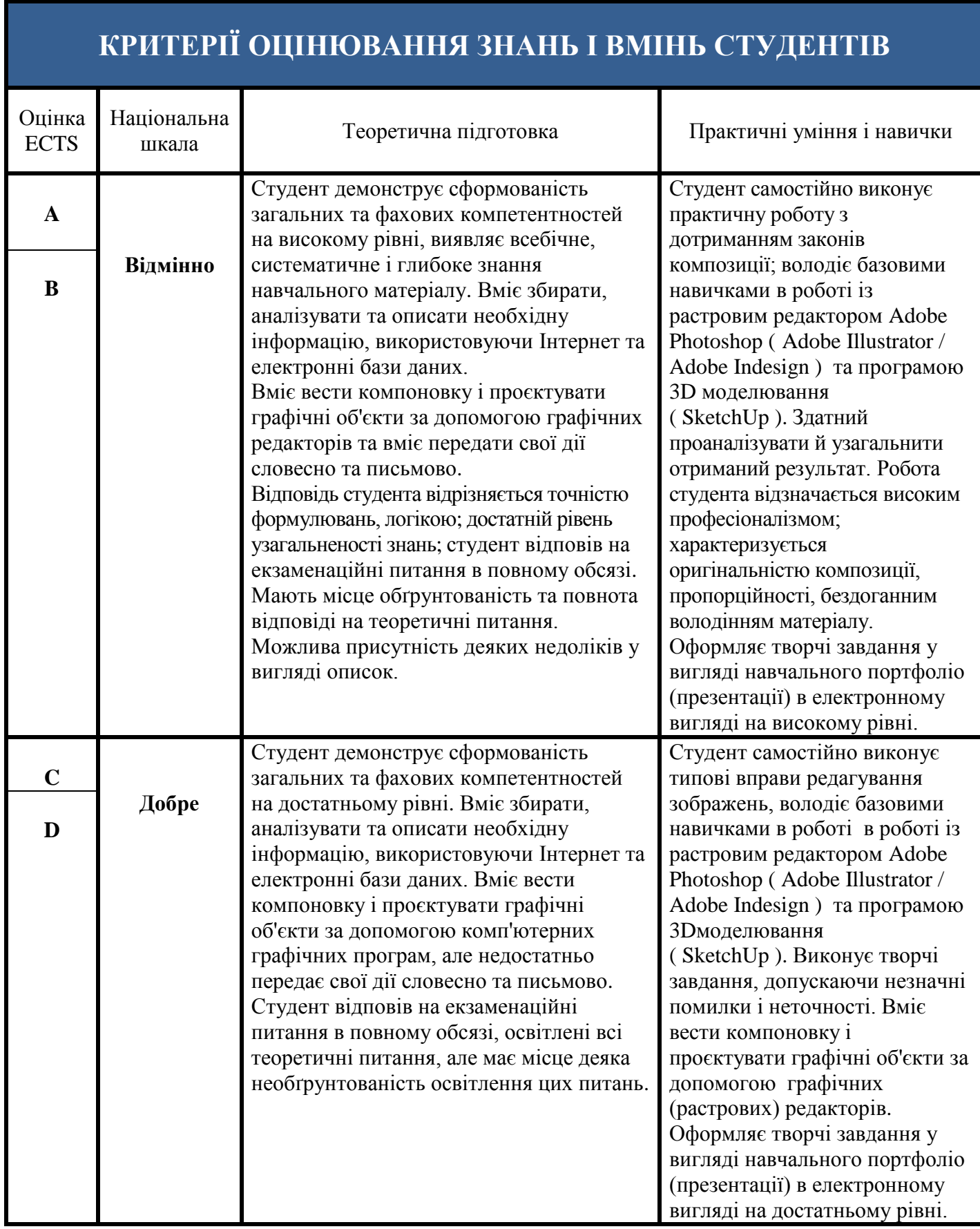

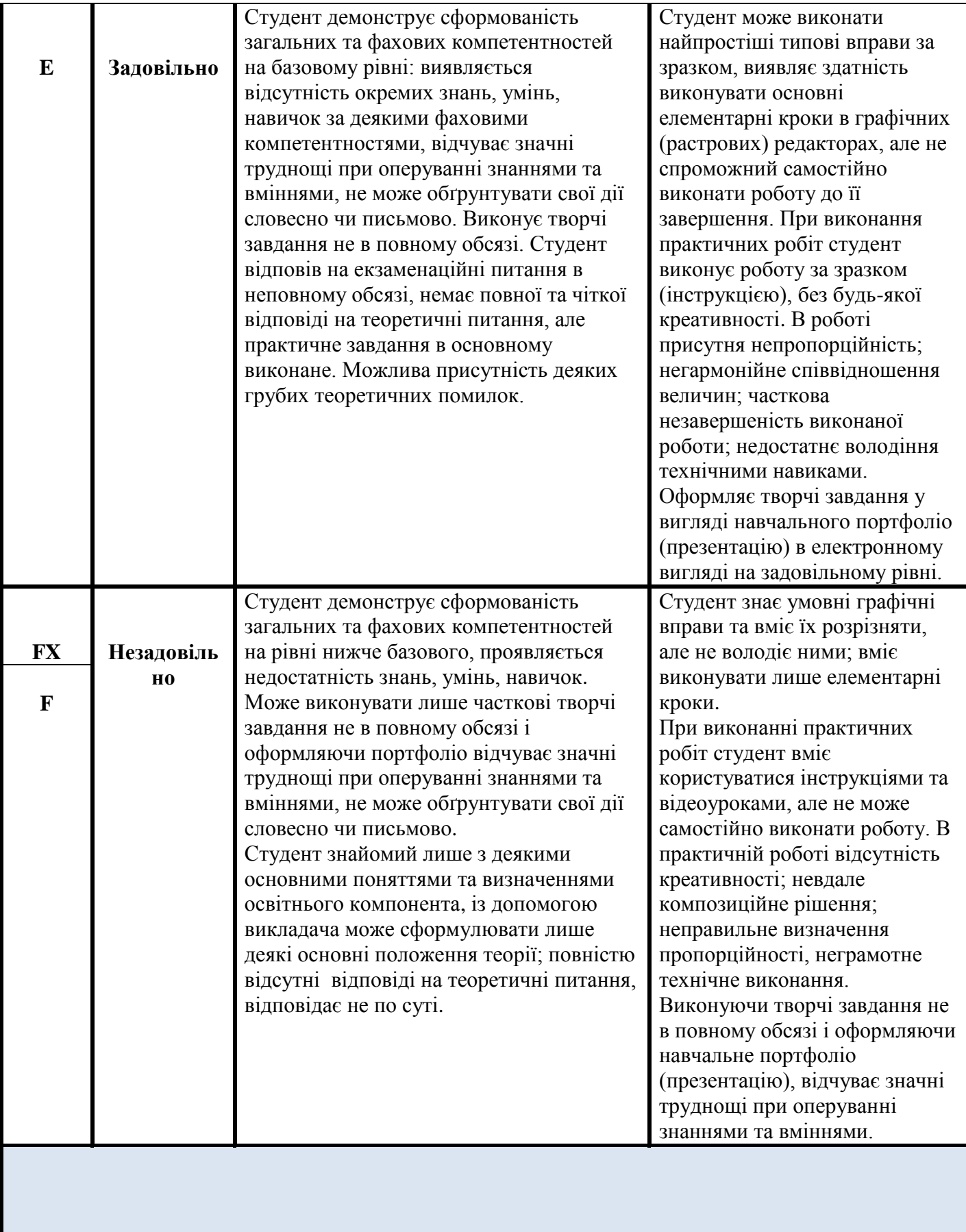

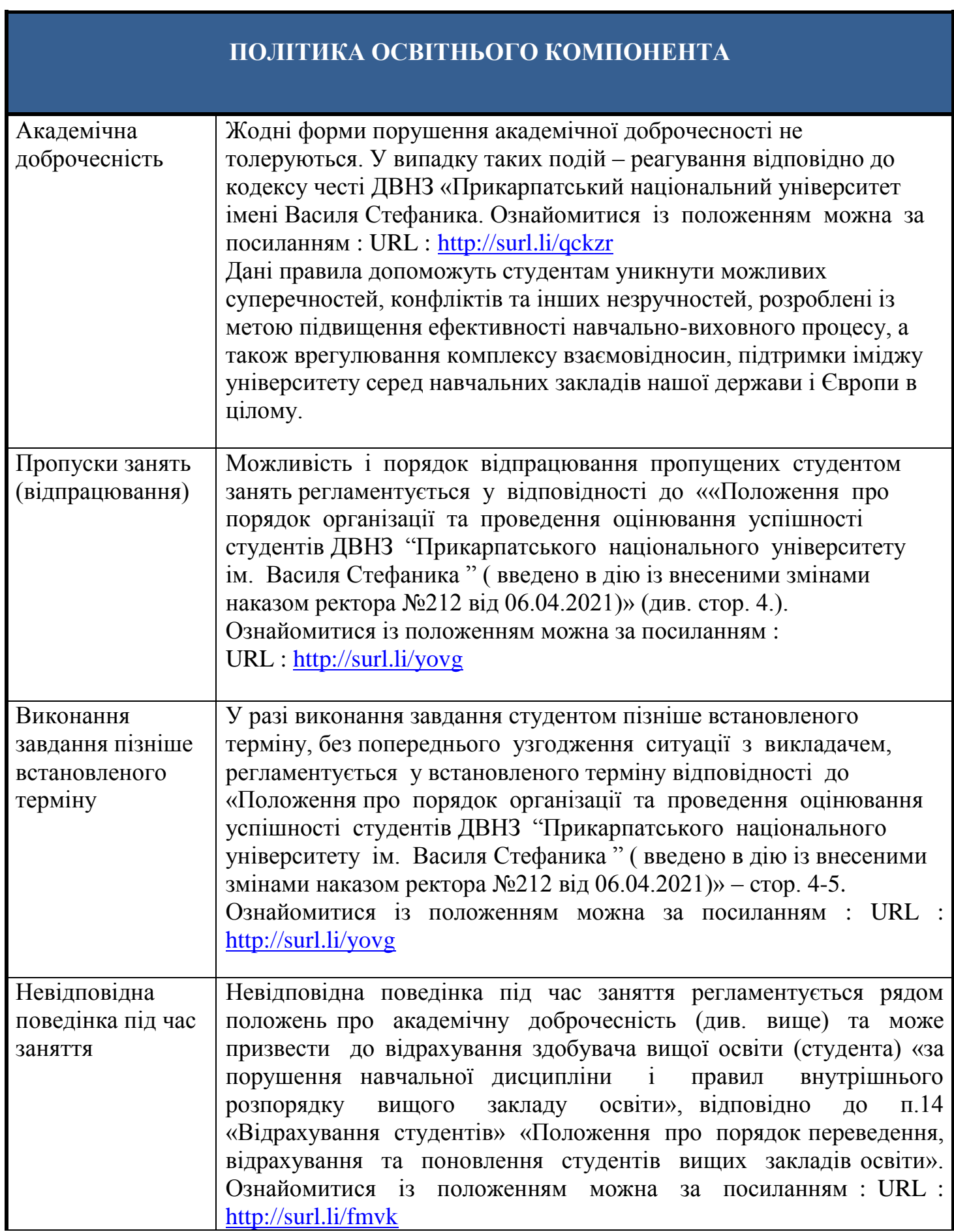

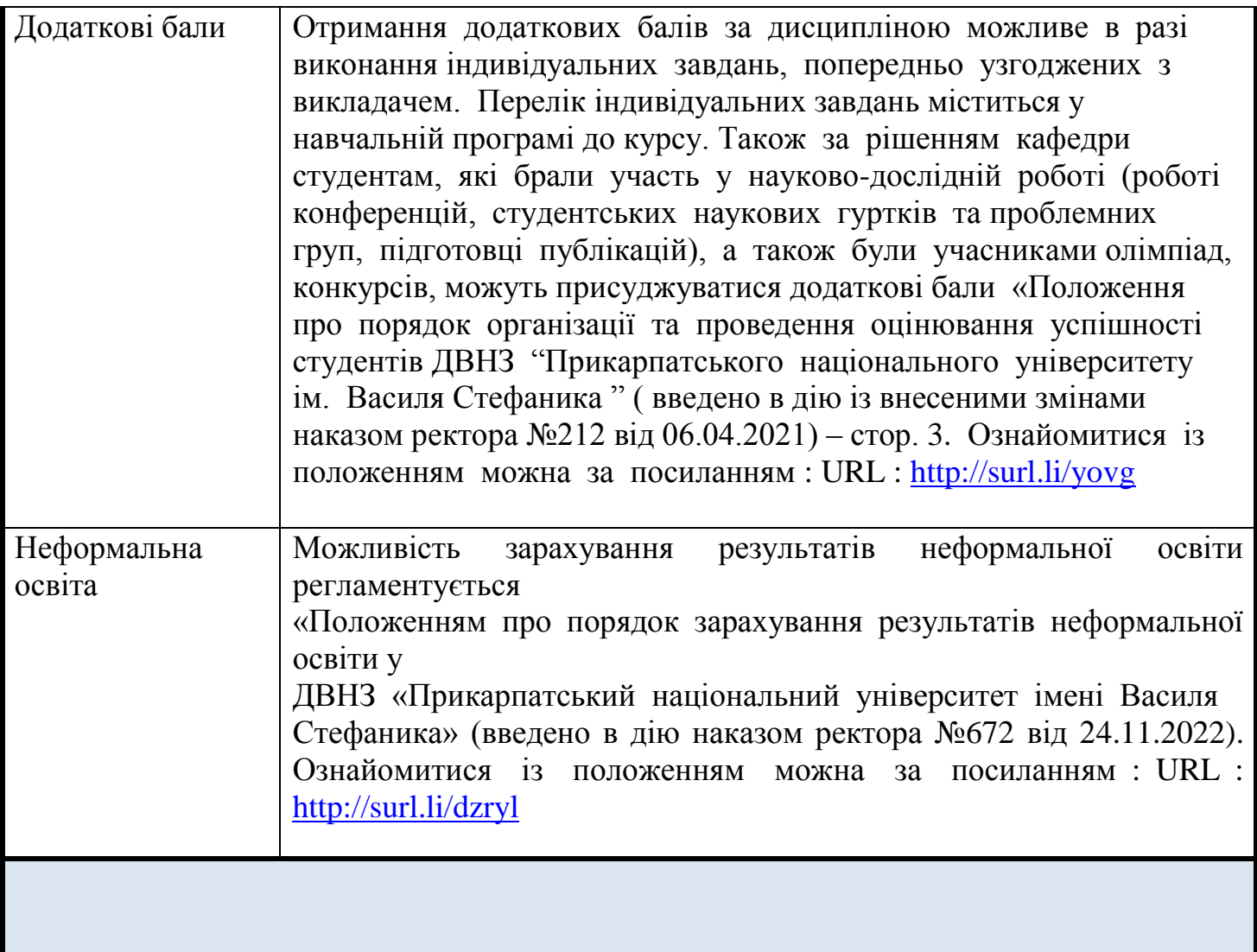

# **РЕКОМЕНДОВАНА ЛІТЕРАТУРА**

#### **Основна**

- 1. 3D-комп'ютерне моделювання : методичні рекомендації / авт.-уклад.: О. В. Мироненко, Я. Ю. Кузнєцова, Н. О. Малік. Харків : ХНУМГ ім. О. М. Бекетова, 2021. 33 с. [Електронний ресурс домашньої бібліотеки]. Режим доступу : <http://surl.li/qcidy>
- 2. Bret Malley. Adobe master class. Advanced compositihg in Adobe Photoshop CC. Second edition. New York : Copyright, 2018. 168 p. [Електронний ресурс домашньої бібліотеки]. Режим доступу :<https://cutt.ly/dwXwKEyS>
- 3. Calvin Hollywood. Calvinize. Signature techniques of Photoshop. New York, 2010. 145 р. [Електронний ресурс домашньої бібліотеки]. Режим доступу <https://cutt.ly/lwXwKCpi>
- 4. Christofer Crey. Photoshop effects for portrait photographers. New York : Focal Press is an imprint of Elsevier, 2007. 147 p. [Електронний ресурс домашньої бібліотеки]. Режим доступу :<https://cutt.ly/GwXwLqul>
- 5. Dena Wilson and Peter Lourekas. Learn Adobe Illustrator CC for graphic design and Illustration. New York : Published by Copyright, 2016. 303 p. [Електронний ресурс домашньої бібліотеки]. Режим доступу :<https://cutt.ly/cwXwPykt>
- 6. Jenifer Smith and the AGI Creative Team. Adobe Illustrator. Digital Classroom. New York: Published by John Wiley & Sons, <https://cutt.ly/8wXwPkD0>
- 7. Lopsie Schwartz. Precision Photoshop. Creating powerful effects. New York : CRC Press, 2015. 267 p. [Електронний ресурс домашньої бібліотеки]. Режим доступу : <https://cutt.ly/GwXwXBCF>
- 8. Martin Evening. Adobe Photoshop CC for Photographers. New York and London : Focal Press. 2014. 317 p. [Електронний ресурс домашньої бібліотеки]. Режим доступу :<https://cutt.ly/TwXwCeeH>
- 9. Matt Kloskowski. Photoshop Layers. New York, 2011. 313 p. [Електронний ресурс домашньої бібліотеки]. Режим доступу :<https://cutt.ly/iwXwVo9d>
- 10.Гервас О. Г. Основи художнього проектування : навч.-метод. посіб. Умань : АЛМІ, 2018. 183 с. [Електронний ресурс домашньої бібліотеки]. Режим доступу : http://surl.li/qchqj
- 11.Основи комп'ютерного проєктування : методичні вказівки / авт.-уклад.: К. В. Жихарева, А. Б. Марченко, А. В. Кравчук. Біла Церква, 2021. 39 с. [Електронний ресурс домашньої бібліотеки]. Режим доступу :<http://surl.li/qciif>
- 12.Основи комп'ютерного проєктування : методичні вказівки / авт.-уклад.: К. В. Жихарева, А. Б. Марченко, А. В. Кравчук. Біла Церква, 2021. 39 с. [Електронний ресурс домашньої бібліотеки]. Режим доступу :<http://surl.li/qciif>
- 13.Пушкар О. І., Грабовський Є. М., Оленич М. М. Технології поліграфічного виробництва : навч. посіб. Харків : ХНЕУ ім. С. Кузнеця, 2019. 195 с. [Електронний ресурс домашньої бібліотеки]. Режим доступу :<http://surl.li/qcijk>
- 14.Стоянович Р. Фріланс на західному ринку : як розпочати та досягти успіху! Рівне : Волин. обереги, 2017. 156 с. [Електронний ресурс домашньої бібліотеки]. Режим доступу :<http://surl.li/qcijd>
- 15.Хмілярчук О. І., Золотухіна К. І. Прикладна комп'ютерна графіка : навч. посіб. Київ : КПІ ім. Ігоря Сікорського, 2018. 101 с. [Електронний ресурс домашньої бібліотеки]. Режим доступу :<http://surl.li/qciix>

#### **Додаткова**

- 16.Glyn Dewis. The photoshop toolbox. New York : San Rafael CA, 2018. 511 p. [Електронний ресурс домашньої бібліотеки]. Режим доступу <https://cutt.ly/6wXwZozT>
- 17.Glyn Dewis. The photoshop workbook. Professional Retouching and Compositing Tips, Tricks, and Techniques. New York : Peachpit Press, 2015. 447 p. [Електронний ресурс домашньої бібліотеки]. Режим доступу :<https://cutt.ly/xwXwZmn5>
- 18.Harold Davis. The photoshop Darkroom 2. Creative Digital Transformations. New York : Linacre House, Jordan Hill, 2011. 209 p. [Електронний ресурс домашньої бібліотеки]. Режим доступу :<https://cutt.ly/EwXwZNYr>
- 19.Philip Andrews. Advanced Adobe Photoshop Elemehts 4.0 for Digital Phptpgraphers. New York and London : Focal Press. 2005. 357 p. [Електронний ресурс домашньої бібліотеки]. Режим доступу :<http://surl.li/qbldk>
- 20.Photoshop face to face. New York : Friendsof, 2002. 256 p. [Електронний ресурс домашньої бібліотеки]. Режим доступу :<http://surl.li/qblds>
- 21.Rafiq Elmansy. Illustrator Foundations. The Art of Vector Graphics, Design and Illustration in Illustrator. New York & London : Published by Focal Press, 2013. 312 p. [Електронний ресурс домашньої бібліотеки]. Режим доступу <https://cutt.ly/owXwDcrE>
- 22.Richard Lynch. The Photoshop layers book. New York : Focal Press is an imprint of Elsevier, 2012. 280 p. [Електронний ресурс домашньої бібліотеки]. Режим доступу :<http://surl.li/qblea>
- 23.Rick Moore. Design with Adobe Illustrator. New York : Adobe Press books Peachpit, 2013. 70 p. [Електронний ресурс домашньої бібліотеки]. Режим доступу : <https://cutt.ly/ZwXwDKYM>
- 24.The photoshop anthology. 101 web design tips, tricks & techniques by corrie haffly.

Canada : Site Point Pty. Ltd, 2006. 294 p. [Електронний ресурс домашньої бібліотеки]. Режим доступу :<http://surl.li/qbljb>

- 25.Борисова С. Пошук джерел натхнення при проєктуванні об'єктів арт-дизайну. *Дизайн після епохи постмодернізму : ідеї, теорії, практика* : матеріали Всеукр. наук.-практ. конф., м. Київ, 15 – 16 квітня 2021р. Київ : КНУКІМ, 2021. С. 190 – 193. [Електронний ресурс домашньої бібліотеки]. Режим доступу <http://surl.li/qbmfx>
- 26.Комп'ютерна графіка [Електронний ресурс] : навч. посіб. для студ. спеціальності 023 «Образотворче мистецтво, декоративне мистецтво, реставрація» / авт.-уклад.: К. О. Чепурна. Електронні текстові дані (1 файл: 16,6 Мбайт). Київ : КПІ ім. Ігоря Сікорського, 2020. 64 с. [Електронний ресурс домашньої бібліотеки]. Режим доступу :<http://surl.li/qcigj>
- 27.Комп'ютерна графіка : конспект лекцій / авт.-уклад.: Стадник Ю. А. Львів, 2020. 49 с. [Електронний ресурс домашньої бібліотеки]. Режим доступу : <http://surl.li/qcigq>
- 28.Кравченко Н. І., Новицька О. І. Фірмовий колір як складова концепціїідентифікації бренда. *Дизайн після епохи постмодернізму : ідеї, теорії, практика* : матеріали Всеукр. наук.-практ. конф., м. Київ, 15 – 16 квітня 2021р. Київ : КНУКІМ, 2021. С. 123 – 127. [Електронний ресурс домашньої бібліотеки]. Режим доступу :<http://surl.li/qbmgw>
- 29.Поп'юк Х. І. Особливості розвитку національно-орієнтованого графічного дизайну. *Збірник наукових праць «Мистецька освіта».* Київ, 2019. Вип. 1. С. 203 – 207. [Електронний ресурс домашньої бібліотеки]. Режим доступу <http://surl.li/qbmhw>
- 30.Удріс-Бородавко Н. С. Практика ілюстрування у візуалізації рекламної ідеї в ХХІ столітті. *Дизайн після епохи постмодернізму : ідеї, теорії, практика* : матеріали Всеукр. наук.-практ. конф., м. Київ, 15 – 16 квітня 2021р. Київ : КНУКІМ, 2021. С. 142 – 145. [Електронний ресурс домашньої бібліотеки]. Режим доступу :<http://surl.li/qbmgz>
- 31.Шевченко В. Я. Композиція плаката : навч. посіб. Харків : Колорит, 2004. 124 с. [Електронний ресурс домашньої бібліотеки]. Режим доступу :<http://surl.li/qchoc>

**Викладач** : Городецький Віталій Іванович старший викладач кафедри методики викладання образотворчого і декоративно-прикладного мистецтва та дизайну